#### **CAPÍTULO 5**

### **PRUEBAS MECÁNICAS.**

En este capítulo se muestran las pruebas de tensión, impacto, dureza, amortiguamiento y cálculo de módulo de Young para las diferentes probetas hechas con diferentes longitudes de fibra.

Para la realización de las diferentes probetas se adaptaron los dos rodillos diseñados y construidos previamente a la máquina de inyección de resina a baja presión.

De acuerdo a las facilidades que nos otorgaron las empresas que soportan este proyecto para la utilización de la máquina de inyección a baja presión, se pudo adaptar los rodillos para comenzar la aplicación, ya que no se contaba con mucho tiempo para poder realizar las dos implementaciones y las aplicaciones.

Se comenzó con el rodillo de 4 cuchillas, el cual aplica la fibra con longitud de 2.4 cm. Luego se colocó el rodillo de 2 cuchillas con un corte de fibra de 4.8 cm. Se tuvo que utilizar un contra-rodillo de caucho nuevo para obtener el mejor contacto entre las navajas y la fibra de vidrio.

Una vez aplicada la mezcla contra el molde se procedió al maquinado de las probetas, el cual nos rezago, ya que no nos fue facilitado el taller mecánico de la Universidad por razones de salud e irritación de la piel para la gente trabajando alrededor del torno y la fresa. Esto nos llevo a solicitar el servicio de un Taller mecánico llamado Julio Osio y Hnos.

A continuación se muestran las diferentes probetas con una longitud de fibra de 2.4 cm.

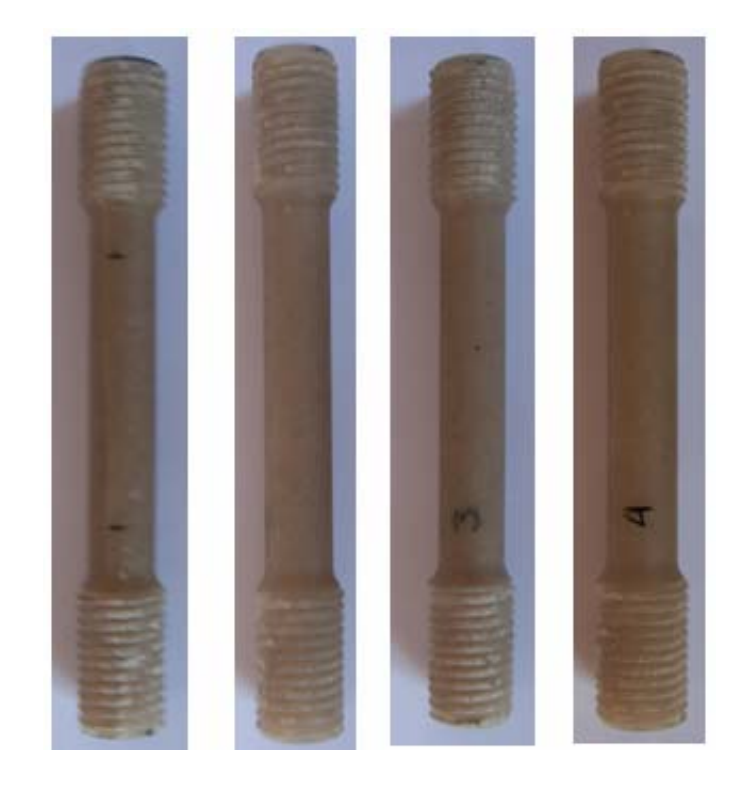

Figura 5.1 Probetas de tensión con longitud de fibra de 2.4 cm.

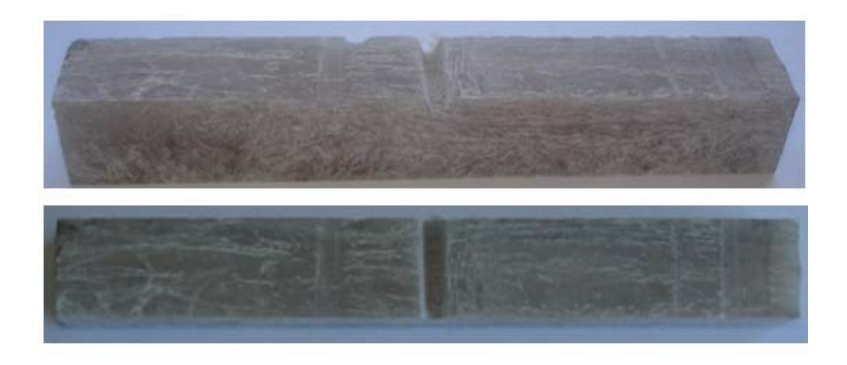

Figura 5.2 Probetas de impacto con longitud de fibra de 2.4 cm.

Las siguientes imágenes son de las probetas con una longitud de fibra de 4.8 cm.

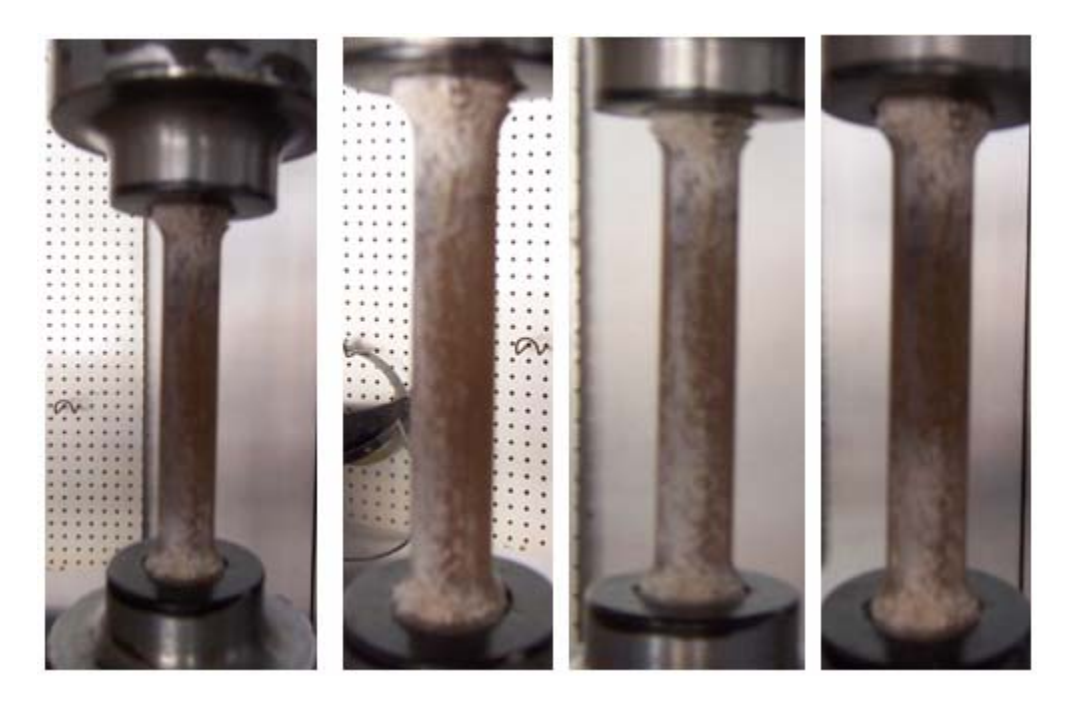

Figura 5.3 Probetas de tensión con longitud de fibra de 4.8 cm.

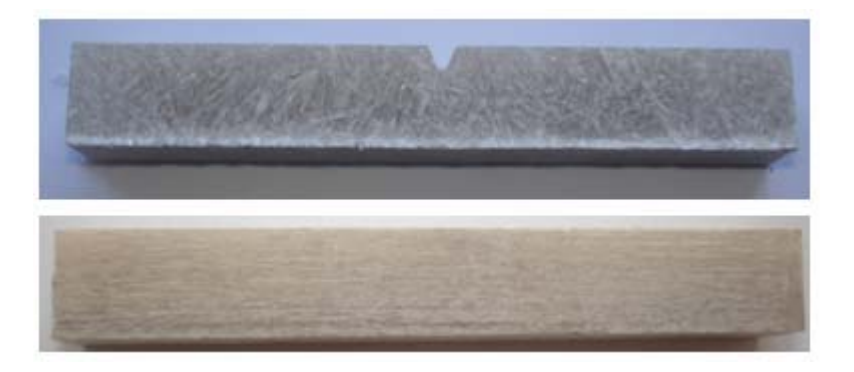

Figura 5.4 Probetas de impacto con longitud de fibra de 4.8 cm.

# **5.1 Prueba de tensión de probetas con longitud de fibra de 2.4 cm.**

Para obtener los resultados de resistencia a la tensión de cada una de las probetas, se utilizó la máquina de tensión universal que se encuentra en el laboratorio de materiales de la UDLAP.

Para la realización de esta prueba utilizamos la escala de 0 a 6000 kg., ya que ésta fue la utilizada anteriormente para las probetas con longitud de fibra de 3.24 cm.

En las siguientes figuras se muestran las probetas después de haber sido aplicada la prueba.

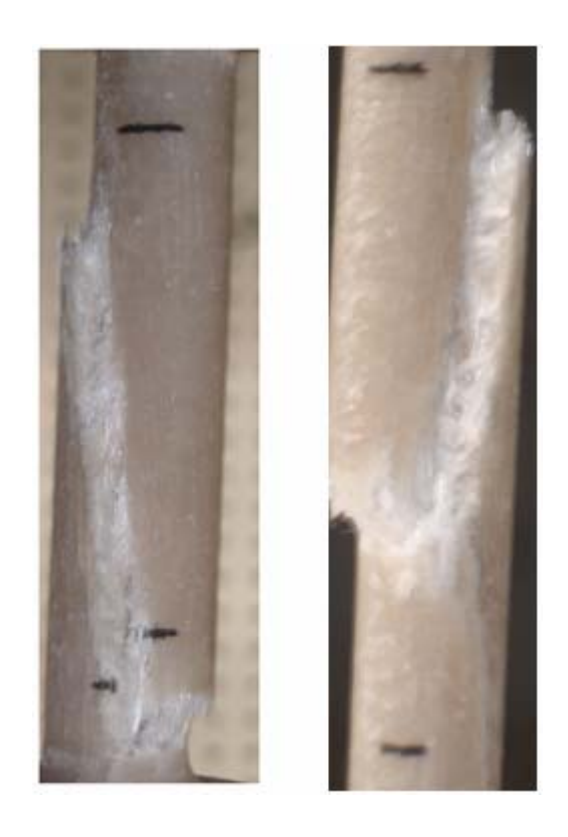

Figura 5.1.1 Fractura de probetas con longitud de fibra de 2.4 cm.

Se puede observar que la fractura también fue en 45°, lo cual se dice que el material sufre de una característica llamada "cryitica resolved shear stress".

Una vez realizadas las pruebas se pudo plasmar en una tabla las cargas máximas de cada prueba que a continuación se muestra:

Tabla 5.1.1 Resultados para la prueba de tensión de las probetas con fibra de

2.4cm.

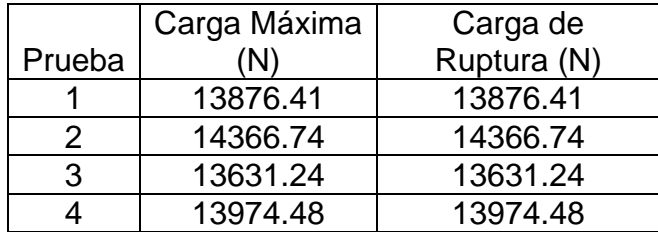

A continuación se muestran los gráficos esfuerzo- deformación obtenidos en cada una de las pruebas. Las gráficas han salido exactamente de esta manera en la máquina de tensión universal.

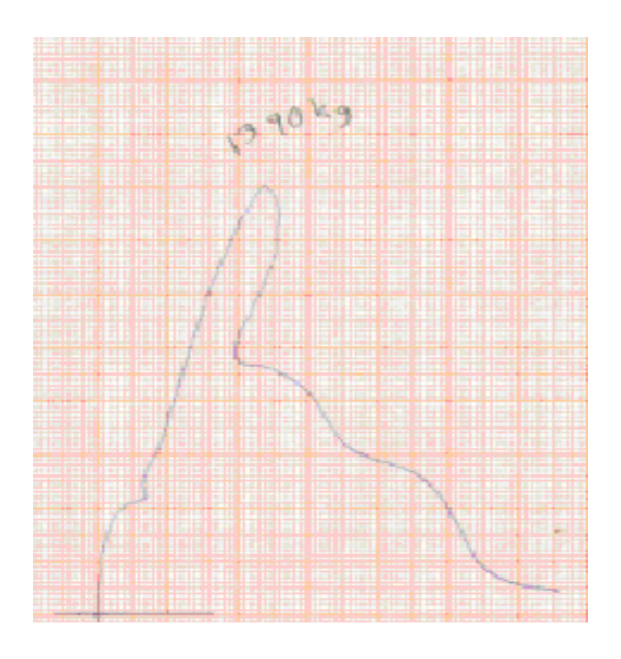

Gráfica 5.1.1 Primera Prueba

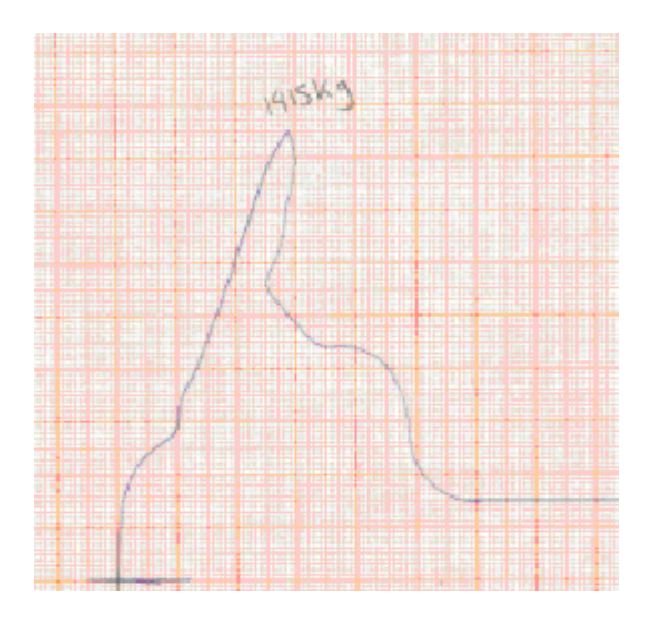

Gráfica 5.1.2 Segunda Prueba

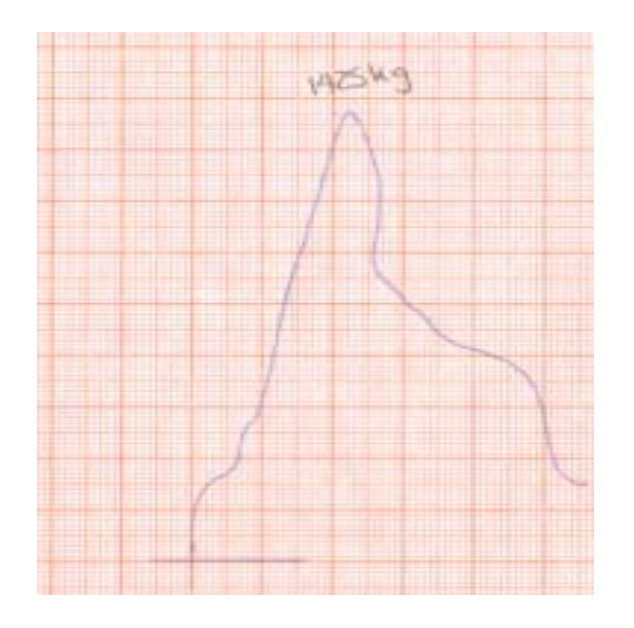

Gráfica 5.1.3 Tercera Prueba

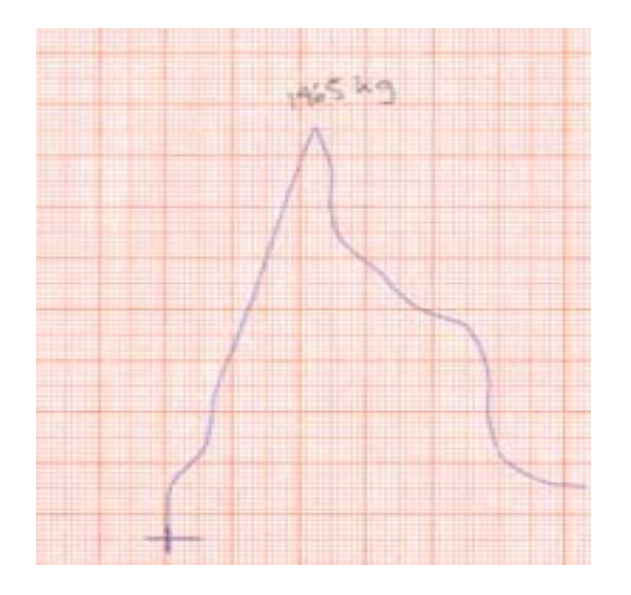

Gráfica 5.1.4 Cuarta Prueba

## **5.2 Prueba de impacto para las probetas con longitud de fibra de 2.4 cm.**

 Para obtener los resultados de resistencia al impacto de cada una de las probetas estándar obtenidas previamente, se utilizó el péndulo de Charpy que se encuentra en el laboratorio de materiales de la UDLAP.

Para llevar a cabo las pruebas de impacto para estas probetas se utilizó el mismo de grado de inclinación que las primeras pruebas, el cual es de 90°.

El procedimiento para realizar los cálculos fue el mismo al anteriormente explicado en el capítulo 3, con las probetas con longitud de fibra de 3.24 cm.

A continuación se muestra una tabla con los resultados para las pruebas de impacto.

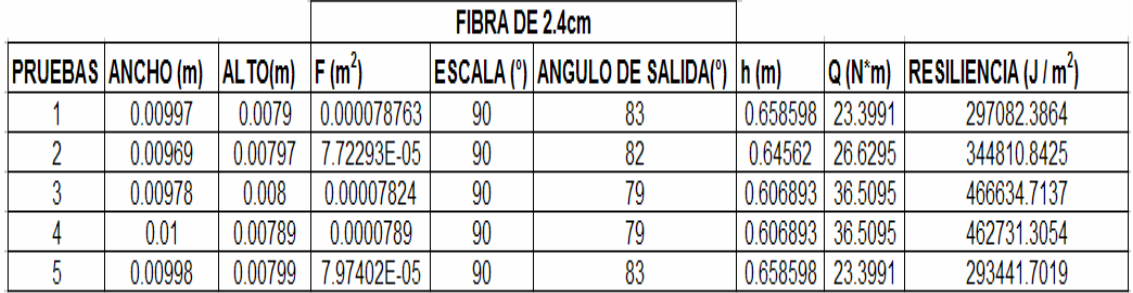

# Tabla 5.2.1 Resultados prueba de impacto

# **5.3 Prueba de Dureza para las probetas con longitud de fibra de 2.4 cm.**

En esta prueba analizaremos la resistencia de esta mezcla a ser rallado o penetrado. Para la realización se utilizó exactamente la misma escala, la cual es RHB y penetrador (1/16 de pulgada de acero con carburo de Tungsteno) que se manejo en la prueba para las probetas con longitud de fibra de 3.24 cm.

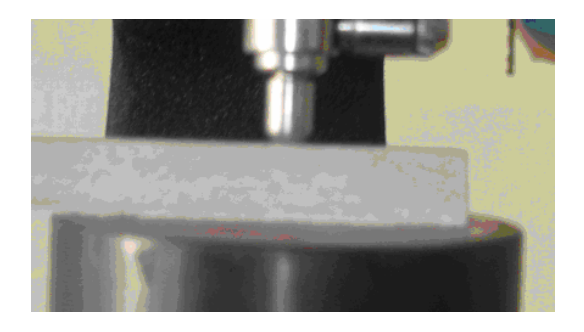

Figura 5.3.1 Prueba de dureza

Se tuvieron que realizar dos pruebas a cada pieza, una con el acomodo de fibra horizontal y la otra vertical. Esto con el fin de poder analizar los resultados de los diferentes acomodos. A continuación se muestra una tabla con los valores arrojados de cada una de las probetas de impacto a las cuales fueron realizadas las pruebas de dureza.

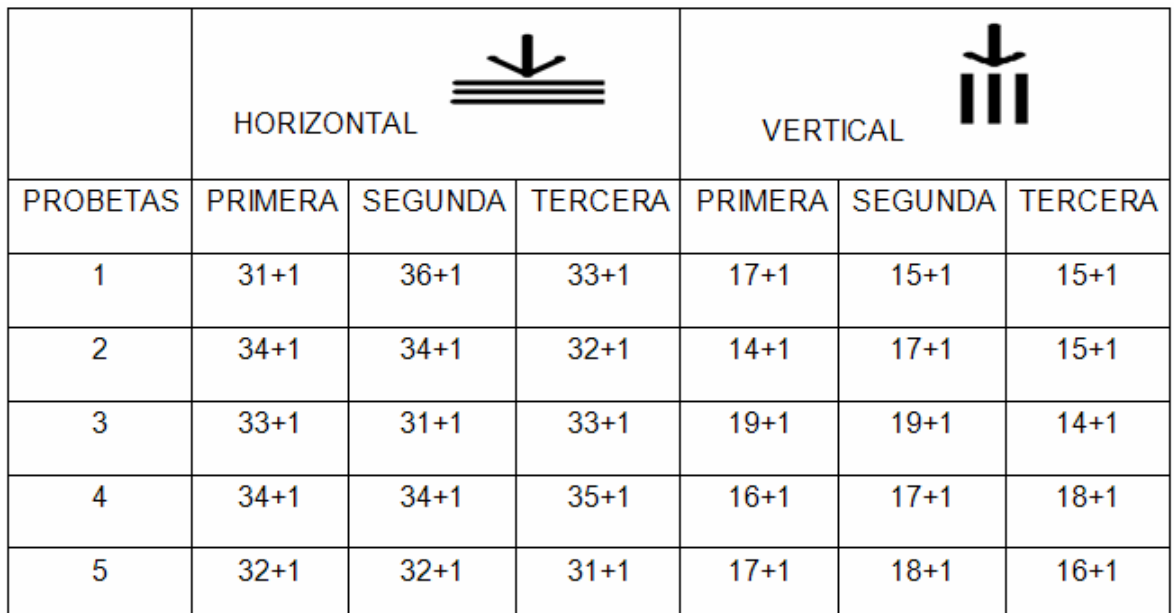

Tabla 5.3.1 Tabla de resultados de prueba de dureza de probetas con longitud de fibra de 2.4 cm.

## **5.4 Prueba de amortiguamiento**

 Para obtener el amortiguamiento de la probeta con longitud de fibra de 2.4 cm. se utilizó el mismo procedimiento que para el caso de 3.24cm.

La fórmula para calcular el amortiguamiento se muestra a continuación:

$$
\delta = \frac{1}{N} \ln \left( \frac{A_0}{A_N} \right)
$$

Donde:

δ *= Amortiguamiento* 

*N =Numero de Ciclos* 

*A0=Primer amplitud* 

*AN=Última amplitud* 

Al realizar la prueba se obtuvo la siguiente gráfica:

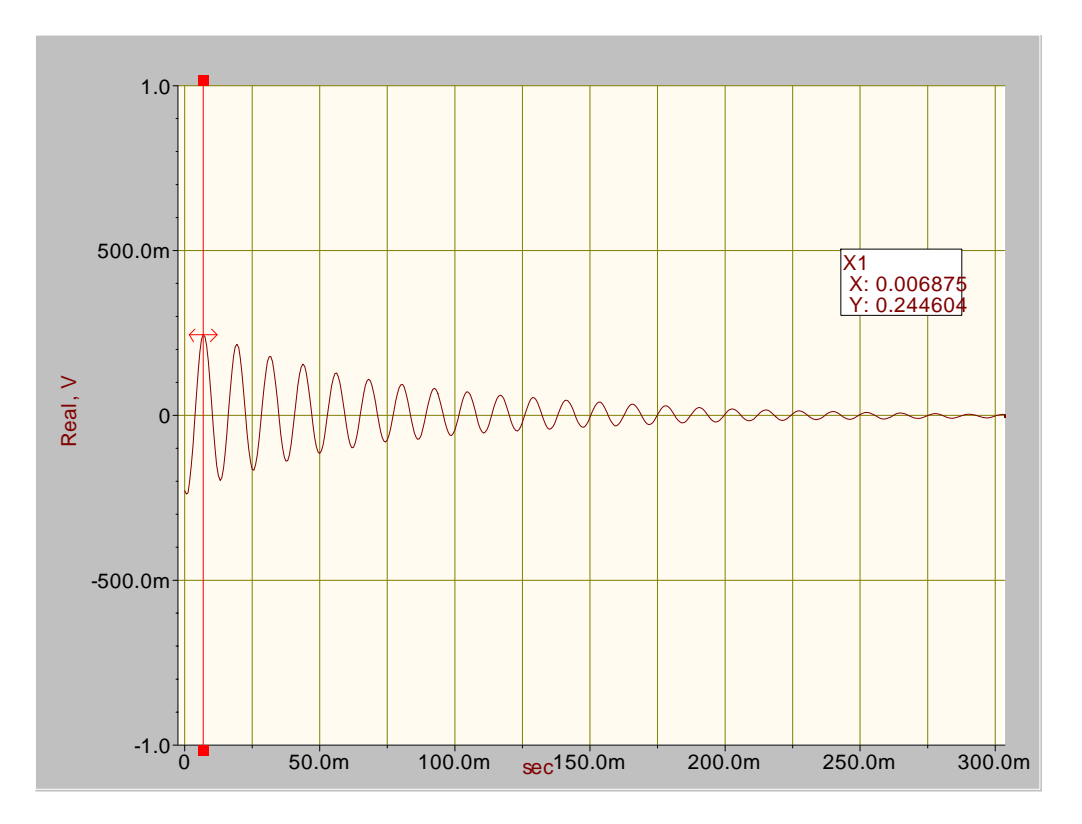

Gráfica 5.4.1 Amortiguamiento Longitud de fibra 2.4 cm.

La gráfica nos arrojo los siguientes valores:

*Primera amplitud Segunda amplitud* 

$$
A_0 = 0.244604
$$
  

$$
A_{10} = 0.0611454
$$
  
*Euación de amortiguamiento*  
*Resultado*

$$
\delta = \frac{1}{10} Ln \frac{0.244604}{0.0611454} \qquad \delta = 0.138639
$$

 $h = 0.00894m$   $s = 0.03833m$   $L = 0.162m$ 

## **5.5 Módulo de Young sin acelerómetro**

Las dimensiones de la probeta son las siguientes:

Se calcularon el Volumen (V), la densidad ( $\rho$ ), momento de inercia (I) y el área (A).

$$
V = \ell \cdot h \cdot s \qquad \qquad V = 0.000068m^3
$$

$$
\rho = \frac{m}{V}
$$
\n
$$
\rho = \frac{0.0922kg}{0.000068m^3} = 1355.88 \frac{kg}{m^3}
$$

$$
A = h \cdot s \qquad \qquad A = 0.000343m^2
$$

$$
I = \frac{sh^3}{12}
$$
  

$$
I = \frac{(0.03833m)(0.00894m)^3}{12} = 2.282x10^{-9}m^4
$$

- Sacamos la masa en una báscula situada en el laboratorio de Química de la Universidad de las Américas Puebla.

$$
m=0.0922kg
$$

- Realizamos la prueba de amortiguamiento y obtuvimos la frecuencia.

$$
f=70.703Hz
$$

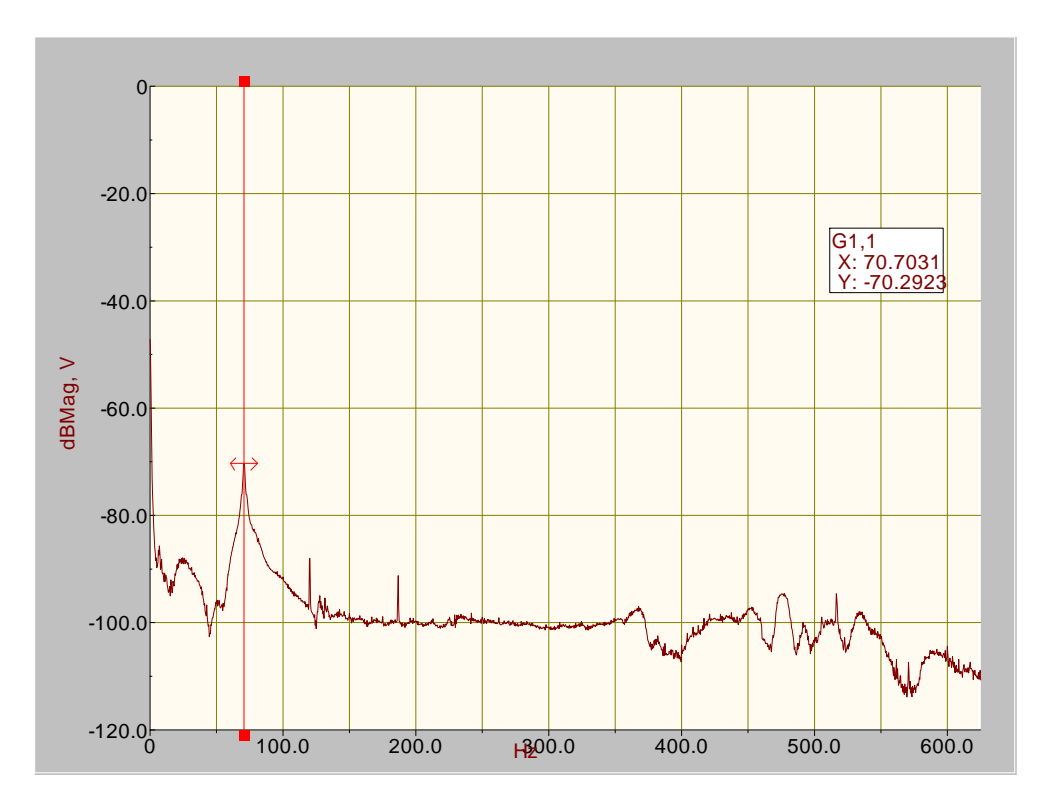

Gráfica 5.5.1 Frecuencia longitud de fibra 2.4 cm.

-Para éste caso utilizamos  $\beta_1$  ya que se utiliza la primer frecuencia, esta es una barra simplemente empotrada.

$$
\beta_{\rm l}\cdot\ell=1.875
$$

-La fórmula para obtener el módulo de elasticidad para éste caso, el cual es calculado sin acelerómetro es la siguiente:

$$
\beta_1 = \sqrt[4]{\frac{\rho A (2\pi \cdot f)^2}{EI}}
$$

-Sustituyendo los valores en la fórmula se obtuvo la siguiente ecuación:

$$
\frac{1.875}{0.162m} = \sqrt[4]{\frac{(1355.88\frac{kg}{m^3}) \cdot (0.000343m^2)(2\pi \cdot (70.703Hz))^2}{E(2.282x10^{-9}m^4)}}
$$

#### *E* = 2241.126*MPa*

#### **5.6 Módulo de Young con acelerómetro**

 Para la realización de este cálculo se tomo en cuenta el procedimiento exacto del utilizado para la probeta con 3.24 cm.

 La ecuación del módulo de Young tomando en cuenta el acelerómetro es la siguiente:

$$
E = \frac{\rho A L^4 (2\pi f)^2}{I \lambda}
$$

Para obtener el valor de  $\lambda$  se utilizó la siguiente fórmula:

$$
\lambda^{\frac{1}{4}}(\cos \lambda^{\frac{1}{4}} \cosh \lambda^{\frac{1}{4}} + \beta(\cos \lambda^{\frac{1}{4}} \sinh \lambda^{\frac{1}{4}} - \cosh \lambda^{\frac{1}{4}} \sin \lambda^{\frac{1}{4}}) = 0
$$

Donde:

$$
\beta = \frac{m}{m_v} = \frac{0.0275}{0.0922} = 0.298265
$$

 Para poder realizar el despeje utilizamos el mismo software llamado MatLab, con el método Newton-Raphson. Este método aproxima el valor con un porcentaje de error del 0.00005%.

Los resultados obtenidos para éste caso son los siguientes:

valor inicial para x 2

% de error ? 0.00005

| хi      | f(x)      | df(xi)    | $xi+1$  | % error  |
|---------|-----------|-----------|---------|----------|
| 2       | 1.6527    | $-0.071$  | 25.2931 | 92.0.927 |
| 25.2931 | $-6.38$   | $-0.421$  | 10.14   | 149.4394 |
| 10.14   | $-0.4499$ | $-0.3419$ | 8.8243  | 14.9097  |
| 8.8243  | $-0.0101$ | $-0.3256$ | 8.8732  | 0.3534   |
| 8.7932  |           | $-0.3256$ | 8.8732  | 0.0002   |
| 8.7932  |           | $-0.3256$ | 8.8732  |          |

Tabla 5.6.1 Resultado de programa Matlab

En éste caso nuestro valor de  $\lambda$  es de 8.7932.

En la siguiente Gráfica se puede mostrar la línea que nos arroja el valor aproximado con un porcentaje de error del 0.00005%.

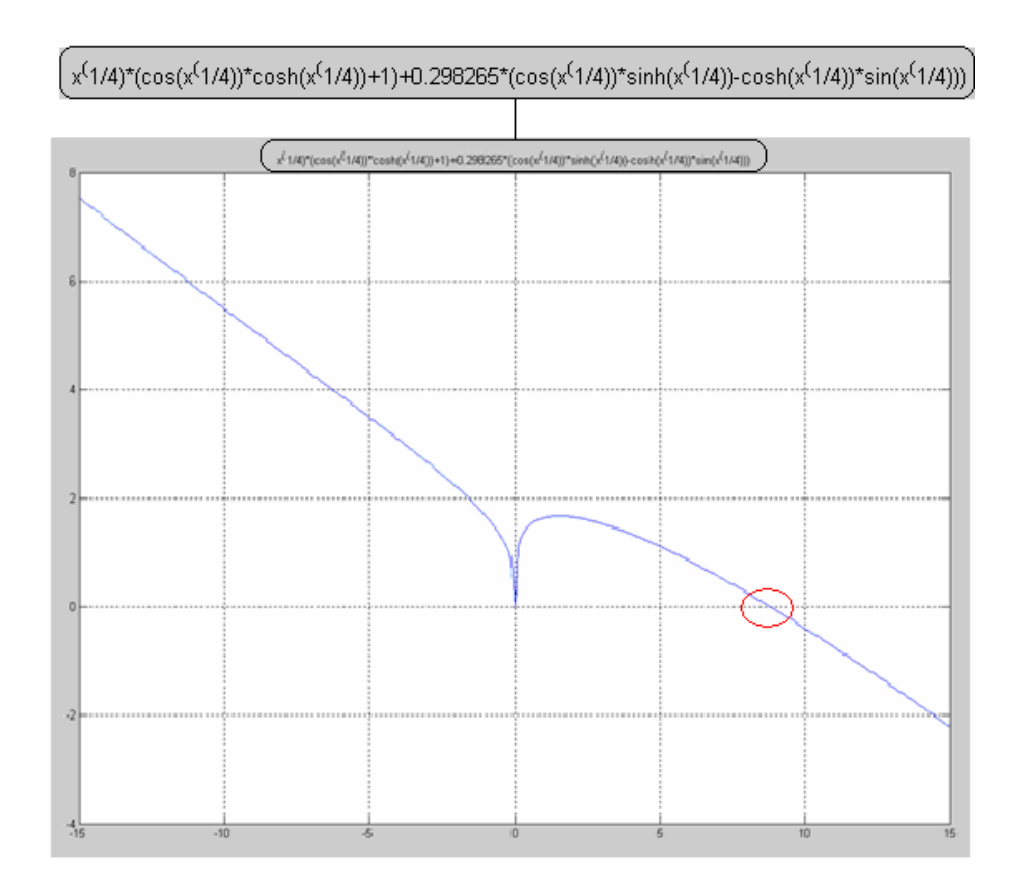

Gráfica 5.6.1 Resultado método Newton-Raphson

Una vez ya obtenido el valor de λ , se continuo con la sustitución de valores en la fórmula.

$$
V = l \cdot h \cdot s
$$
  
\n
$$
\rho = \frac{m}{V}
$$
  
\n
$$
\rho = \frac{0.0922kg}{0.000068m^3} = 1355.88 \frac{kg}{m^3}
$$
  
\n
$$
A = h \cdot s
$$
  
\n
$$
A = 0.000343m^2
$$
  
\n
$$
I = \frac{sh^3}{12}
$$
  
\n
$$
I = \frac{(0.03833m)(0.00894m)^3}{12} = 2.282x10^{-9} m^4
$$

Longitud de vibración:

 $L = 0.162m$ 

Frecuencia obtenida en la prueba:

$$
f=70.7031Hz
$$

Valor de λ obtenido en el sofware MatLab:

$$
\lambda = 8.793209746218
$$

Ecuación de Módulo de Young:

$$
E = \frac{\rho A L^4 (2\pi f)^2}{I \lambda}
$$

Sustitución de valores:

$$
E = \frac{(1355.88\frac{kg}{m^3})(0.000343m^2)(0.162m)^4(2\pi70.7031)^2}{(2.282x10^{-9}m^4)(8.793209746218)}
$$

Resultado de Modulo de Young para probeta con una longitud de fibra de 2.4 cm.

*E* = 3.15028*GPa*

**5.7 Prueba de tensión de probetas con longitud de fibra de 4.8 cm.** 

 Se tomó la misma escala utilizada en las pruebas anteriores la cual es 0 a 6000 kg.

Una vez realizadas las pruebas se pudo plasmar en una tabla las cargas máximas de cada prueba que a continuación se muestra:

Tabla 5.7.1 Resultados para la prueba de tensión con fibra de 4.8cm.

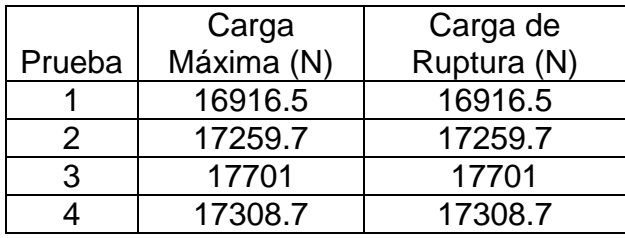

A continuación se muestran los gráficos (carga contra deformación) obtenidos en cada una de las pruebas. Las gráficas han salido exactamente de esta manera en la máquina de tensión universal.

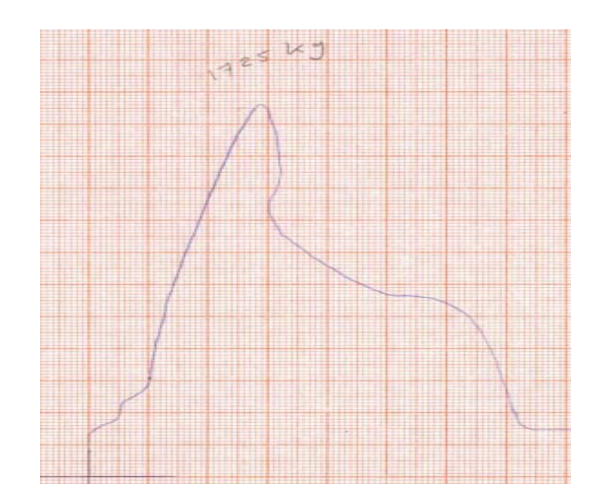

Gráfica 5.7.1 Primer Prueba

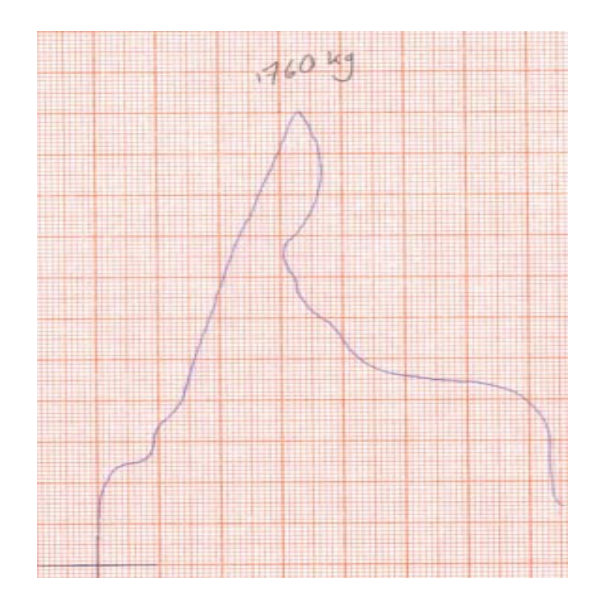

Gráfica 5.7.2 Segunda Prueba

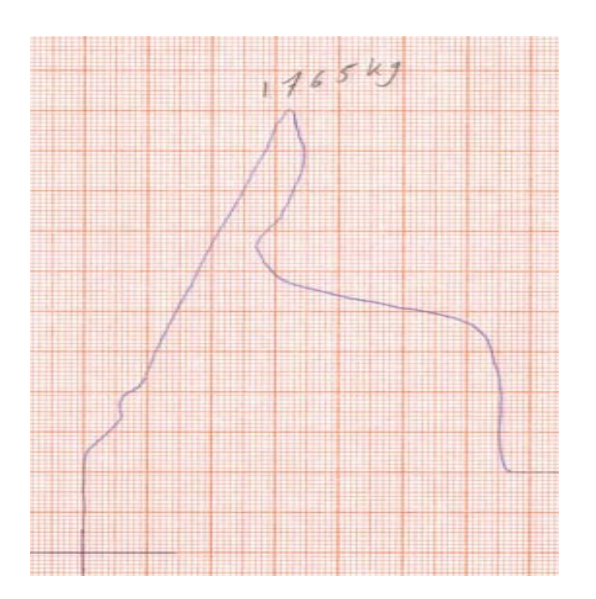

Gráfica 5.7.3 Tercer Prueba

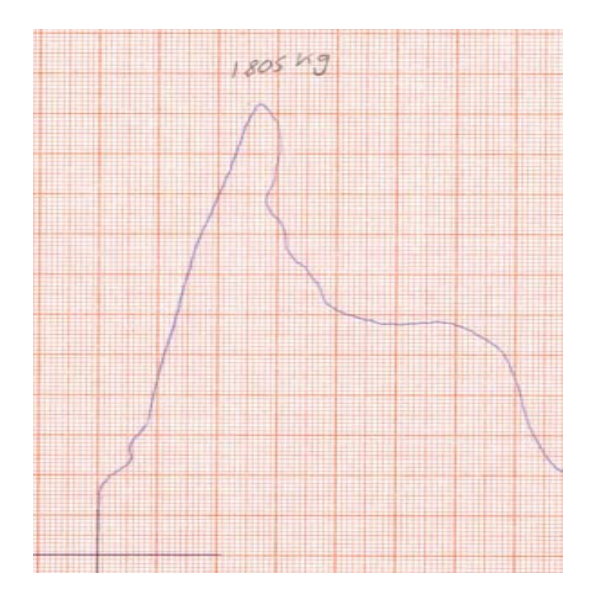

Gráfica 5.7.4 Cuarta Prueba

# **5.8 Prueba de impacto para las probetas con longitud de fibra de 4.8 cm.**

El procedimiento para realizar los cálculos fue el mismo al anteriormente

explicado en el capítulo 3, con las probetas con longitud de fibra de 3.24 cm.

A continuación se muestra una tabla con los resultados para las pruebas de

impacto.

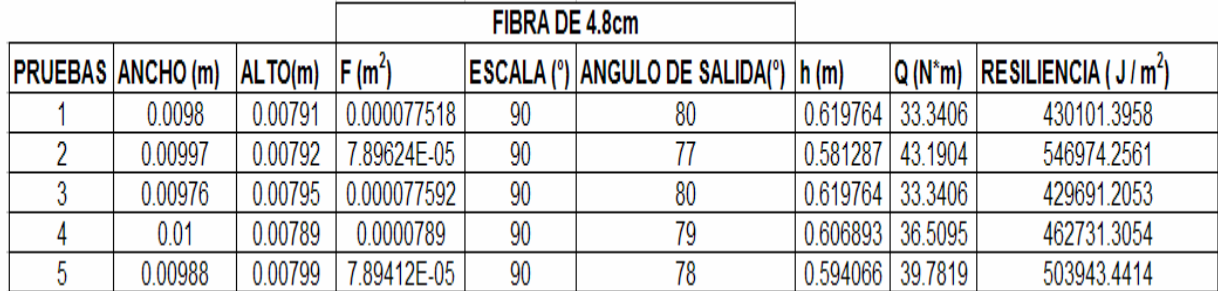

Tabla 5.8.1 Resultados prueba de impacto longitud de fibra 4.8 cm

**5.9 Prueba de Dureza para las probetas con longitud de fibra de 4.8 cm.** 

Se realizo el mismo procedimiento que las pruebas anteriores. Se utilizó la escala RHB y penetrador 1/16 de pulgada de acero con carburo de Tungsteno.

Se tuvieron que realizar dos pruebas a cada pieza, una con el acomodo de fibra horizontal y la otra vertical. Esto con el fin de poder analizar los resultados de los diferentes acomodos.

 A continuación se muestra una tabla con los valores arrojados de cada una de las probetas de impacto a las cuales fueron realizadas las pruebas de dureza.

> Tabla 5.9.1 Tabla de resultados de prueba de dureza de probetas con longitud de fibra de 4.8 cm.

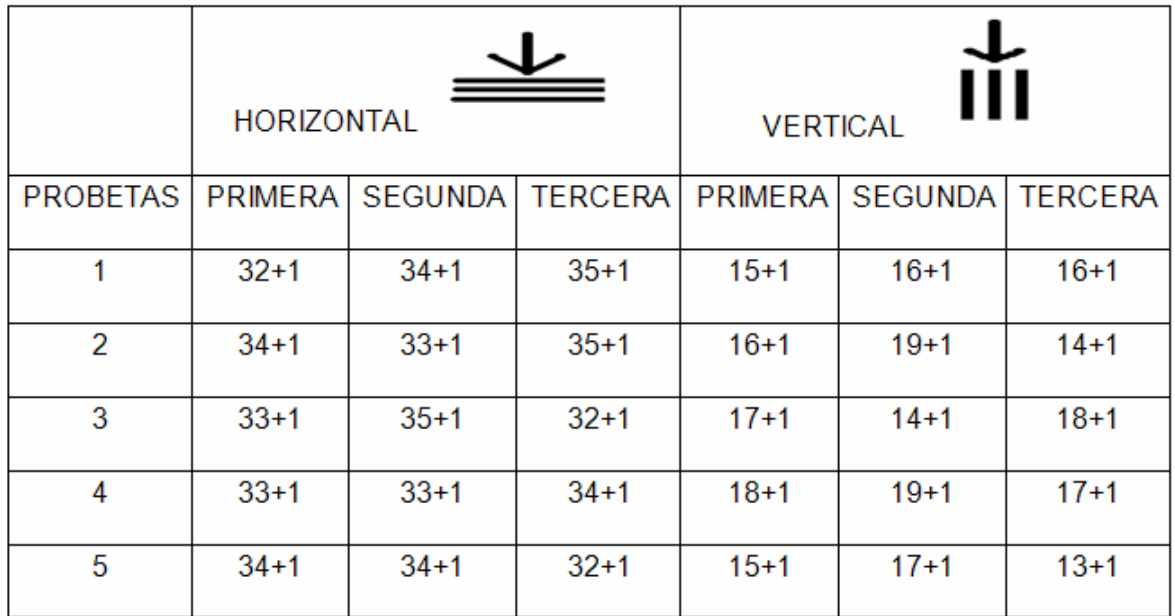

# **5.10 Prueba de amortiguamiento**

 Para obtener el amortiguamiento de la probeta con longitud de fibra de 4.8 cm. se utilizó el mismo procedimiento anteriormente utilizado.

La fórmula para calcular el amortiguamiento se muestra a continuación:

$$
\delta = \frac{1}{N} \ln \left( \frac{A_0}{A_N} \right)
$$

Donde:

δ *= Amortiguamiento* 

*N =Numero de Ciclos* 

*A0=Primer amplitud* 

*AN=Última amplitud* 

Al realizar la prueba se obtuvo la siguiente gráfica:

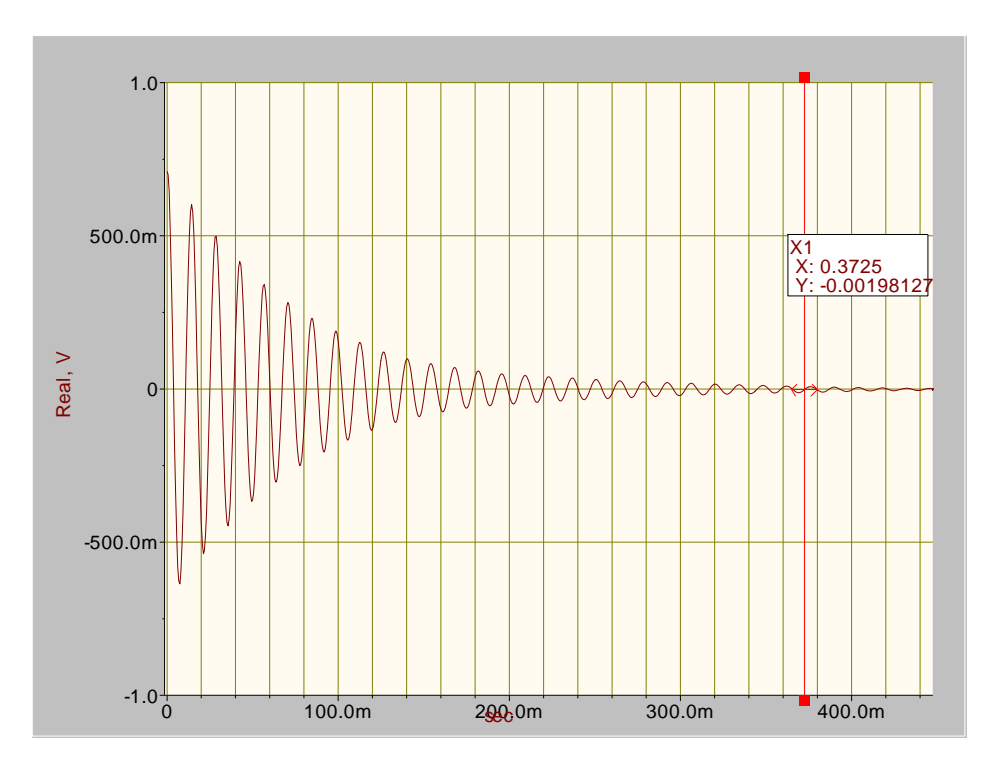

Gráfica 5.10.1 Amortiguamiento Longitud de fibra 4.8 cm.

La gráfica nos arrojo los siguientes valores:

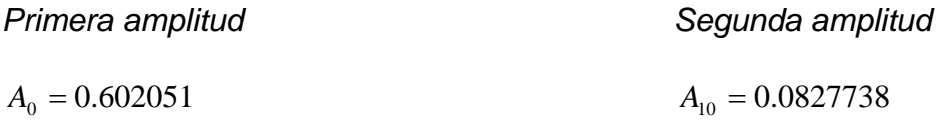

*Ecuación de amortiguamiento Resultado* 

$$
\delta = \frac{1}{10} Ln \frac{0.602051}{0.0827738}
$$
  $\delta = 0.198423$ 

# **5.11 Módulo de Young sin acelerómetro**

Las dimensiones de la probeta son las siguientes:

$$
h = 0.00871m \t s = 0.03851m \t L = 0.159m
$$

Se obtuvo el Volumen (V), la densidad ( $\rho$ ), momento de inercia (I) y el área (A).

$$
V = \ell \cdot h \cdot s \qquad \qquad V = 0.000067 m^3
$$

$$
\rho = \frac{m}{V}
$$
\n
$$
\rho = \frac{0.09209kg}{0.000067m^3} = 1374.48 \frac{kg}{m^3}
$$

$$
A = h \cdot s \qquad \qquad A = 0.000335 m^2
$$

$$
I = \frac{sh^3}{12}
$$
  

$$
I = \frac{(0.03851m)(0.00871m)^3}{12} = 2.12054x10^{-9}m^4
$$

- Sacamos la masa en una báscula situada en el laboratorio de Química de la Universidad de las Américas Puebla.

$$
m=0.09209kg
$$

- Realizamos la prueba de amortiguamiento y obtuvimos la frecuencia.

$$
f=80.468Hz
$$

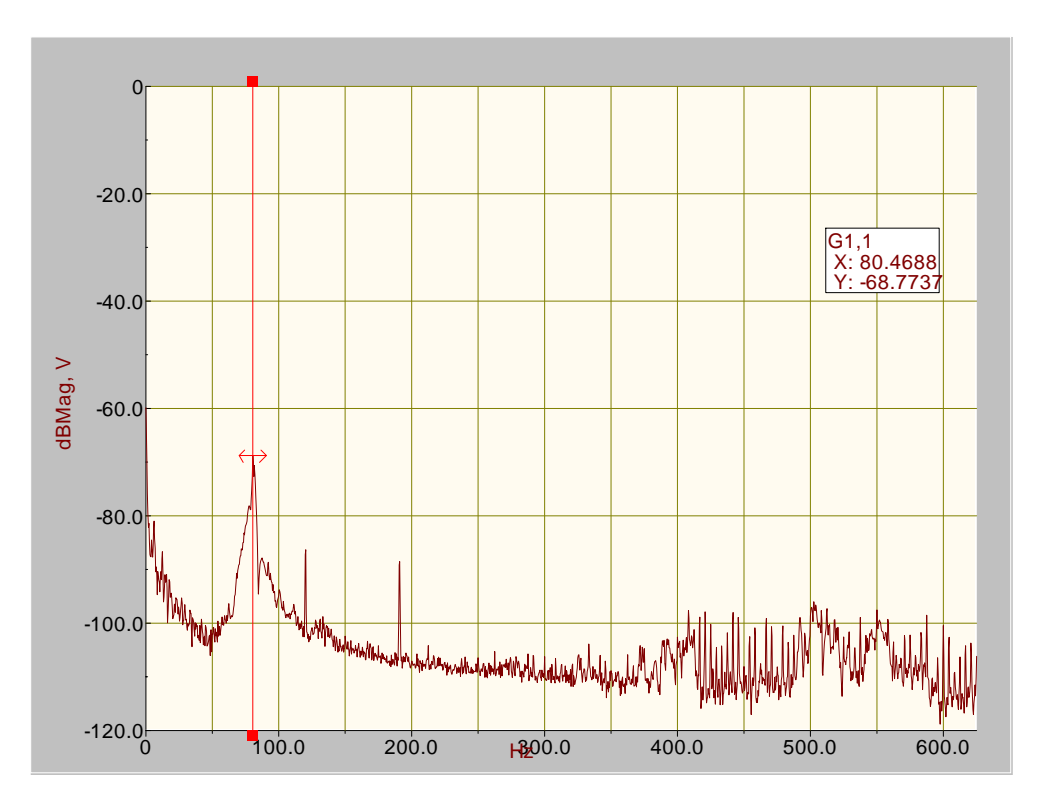

Gráfica 5.11.1 Frecuencia longitud de fibra 4.8 cm.

-Para éste caso se utilizó  $\beta_1$  ya que se utiliza la primer frecuencia, esta es una barra simplemente empotrada.

$$
\beta_{\text{l}}\cdot\ell=1.875
$$

-La fórmula para obtener el módulo de elasticidad para éste caso, el cual es calculado sin acelerómetro es la siguiente:

$$
\beta_1 = \sqrt[4]{\frac{\rho A (2\pi \cdot f)^2}{EI}}
$$

-Sustituyendo los valores en la fórmula se obtuvo la siguiente ecuación:

$$
\frac{1.875}{0.159m} = \sqrt[4]{\frac{(1374.48\frac{kg}{m^3}) \cdot (0.000335m^2)(2\pi \cdot (80.468Hz))^2}{E(2.12054x10^{-9}m^4)}}
$$

#### *E* = 2870.29*MPa*

#### **5.12 Módulo de Young con acelerómetro**

 Para la realización de este cálculo se tomo en cuenta el procedimiento utilizado en los dos casos anteriormente presentados.

 La ecuación del módulo de Young tomando en cuenta el acelerómetro es la siguiente:

$$
E = \frac{\rho A L^4 (2\pi f)^2}{I \lambda}
$$

Para obtener el valor de  $\lambda$  se utilizó la siguiente fórmula:

$$
\lambda^{\frac{1}{4}}(\cos \lambda^{\frac{1}{4}} \cosh \lambda^{\frac{1}{4}} + \beta(\cos \lambda^{\frac{1}{4}} \sinh \lambda^{\frac{1}{4}} - \cosh \lambda^{\frac{1}{4}} \sin \lambda^{\frac{1}{4}}) = 0
$$

Donde:

$$
\beta = \frac{m}{m_v} = \frac{0.0275}{0.09209} = 0.298621
$$

 Para poder realizar el despeje se utilizó el mismo software llamado MatLab, con el método Newton-Raphson. Este método aproxima el valor con un porcentaje de error del 0.00005%.

Los resultados obtenidos para éste caso son los siguientes:

valor inicial para x 2

% de error ? 0.00005

| xi      | f(x)      | df(xi)    | $xi+1$  | % error  |
|---------|-----------|-----------|---------|----------|
| 2       | 1.6523    | $-0.0711$ | 25.2396 | 92.076   |
| 25.2396 | $-6.3598$ | $-0.421$  | 10.132  | 149.1073 |
| 10.132  | $-0.4484$ | $-0.3419$ | 8.8206  | 14.8683  |
| 8.8206  | $-0.0101$ | $-0.326$  | 8.8797  | 0.3515   |
| 8.7897  |           | $-0.3256$ | 8.7896  | 0.0002   |
| 8.7897  |           | $-0.3256$ | 8.7896  |          |

Tabla 5.12.1 Resultados programa Matlab long. Fibra 4.8cm.

En éste caso nuestro valor de  $\lambda$  es de 8.7896.

En la siguiente Gráfica se puede mostrar la línea que nos arroja el valor aproximado con un porcentaje de error del 0.00005%.

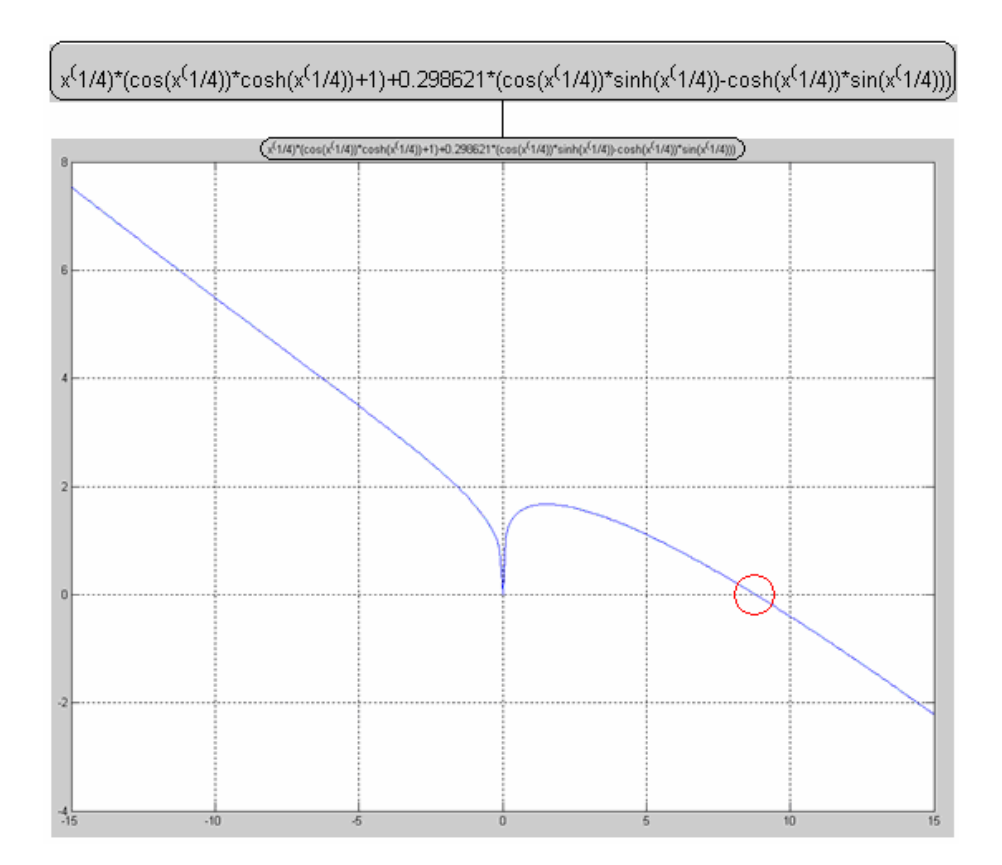

Gráfica 5.12.1 Resultado método Newton-Raphson

Una vez ya obtenido el valor de  $\lambda$ , se continuo con la sustitución de valores en la fórmula.

$$
V = l \cdot h \cdot s
$$
  
\n
$$
\rho = \frac{m}{V}
$$
  
\n
$$
\rho = \frac{0.09209kg}{0.000067m^3} = 1374.48 \frac{kg}{m^3}
$$
  
\n
$$
A = h \cdot s
$$
  
\n
$$
A = 0.000335m^2
$$
  
\n
$$
I = \frac{(0.03851m)(0.00871m)^3}{12} = 2.12054x10^{-9} m^4
$$

Longitud de vibración:

 $L = 0.159m$ 

Frecuencia obtenida en la prueba:

 $f = 80.468Hz$ 

Valor de λ obtenido en el sofware MatLab:

 $\lambda = 8.7896433186$ 

Ecuación de Módulo de Young:

λ  $\rho$ ΑL (2πj *I*  $E = \frac{\rho A L^4 (2\pi f)^2}{L}$ Sustitución de valores:

$$
E = \frac{(1374.48\frac{kg}{m^3})(0.000335m^2)(0.159m)^4(2\pi80.4688)^2}{(2.12054x10^{-9}m^4)(8.7896433186)}
$$

Resultado de Modulo de Young para probeta con una longitud de fibra de 4.8 cm.

*E* = 4.03616*GPa*